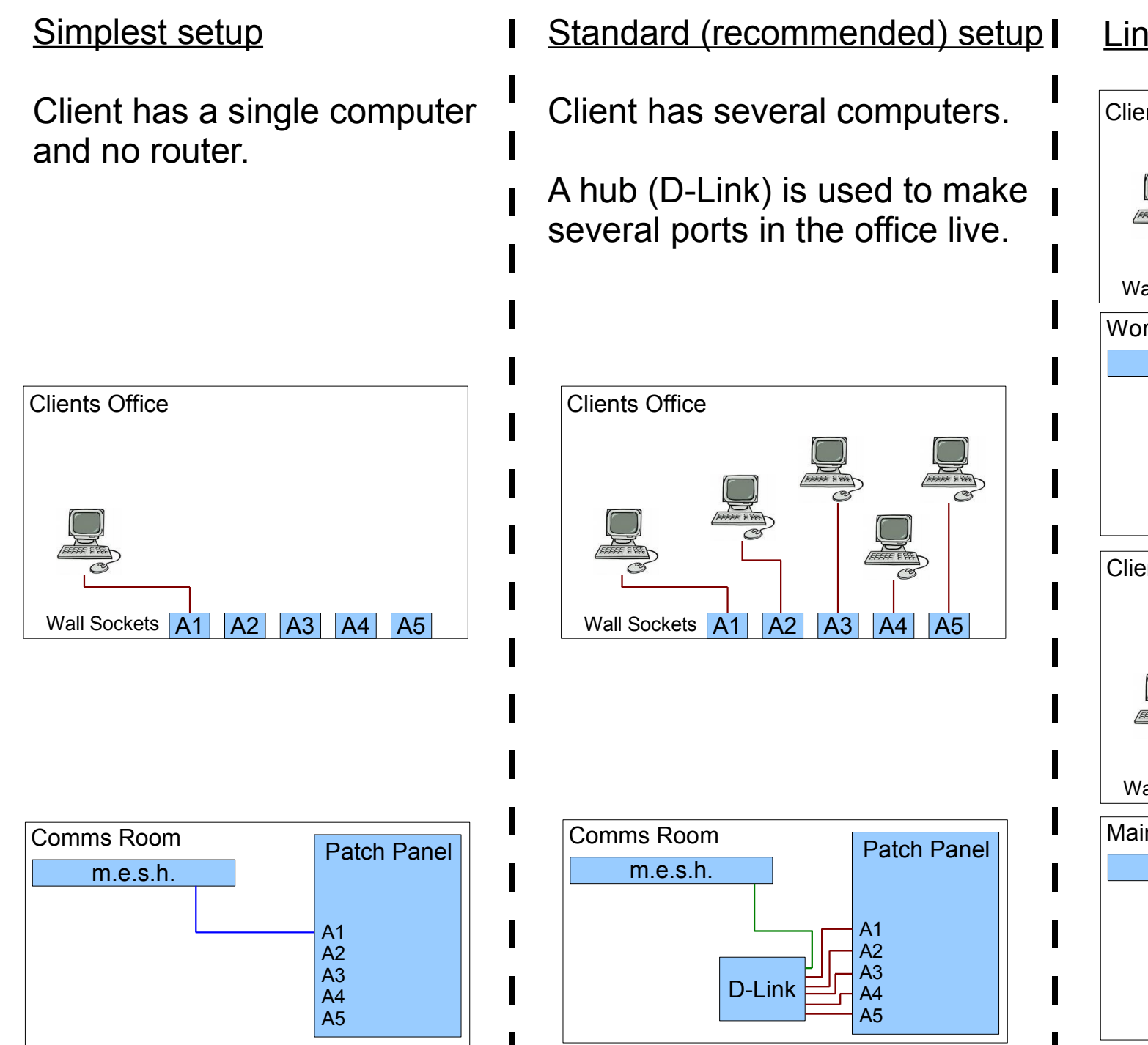

Linked Office Setup

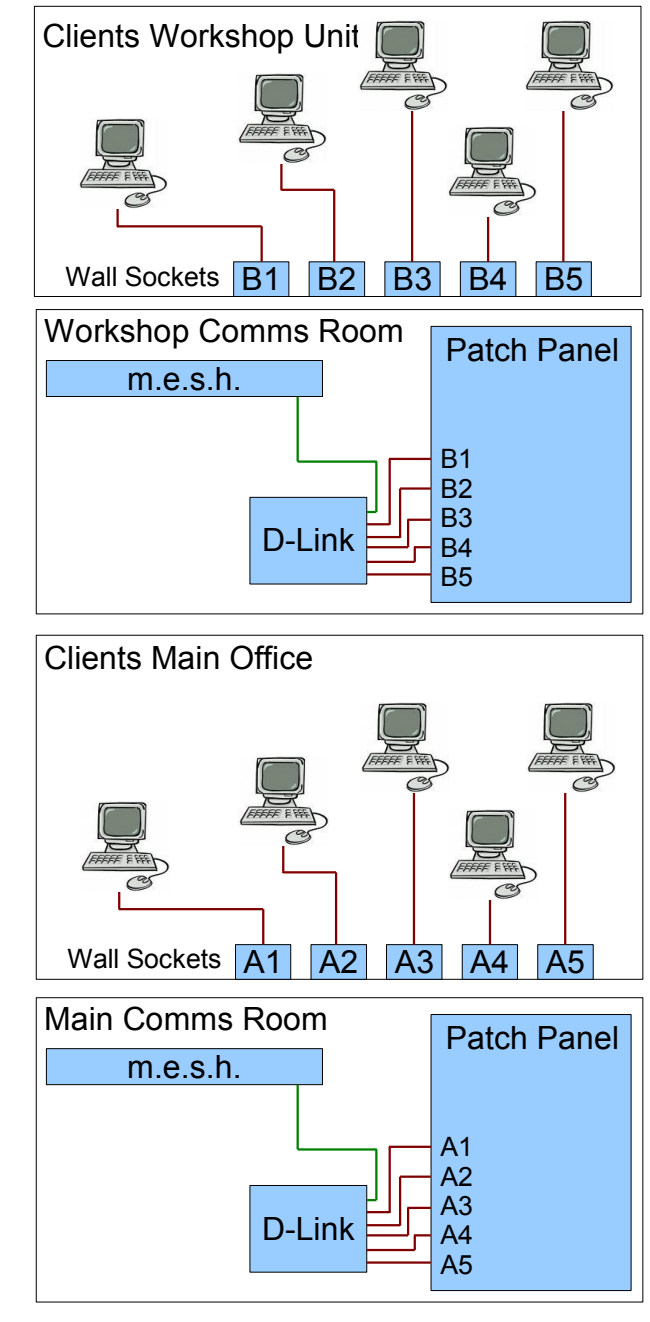

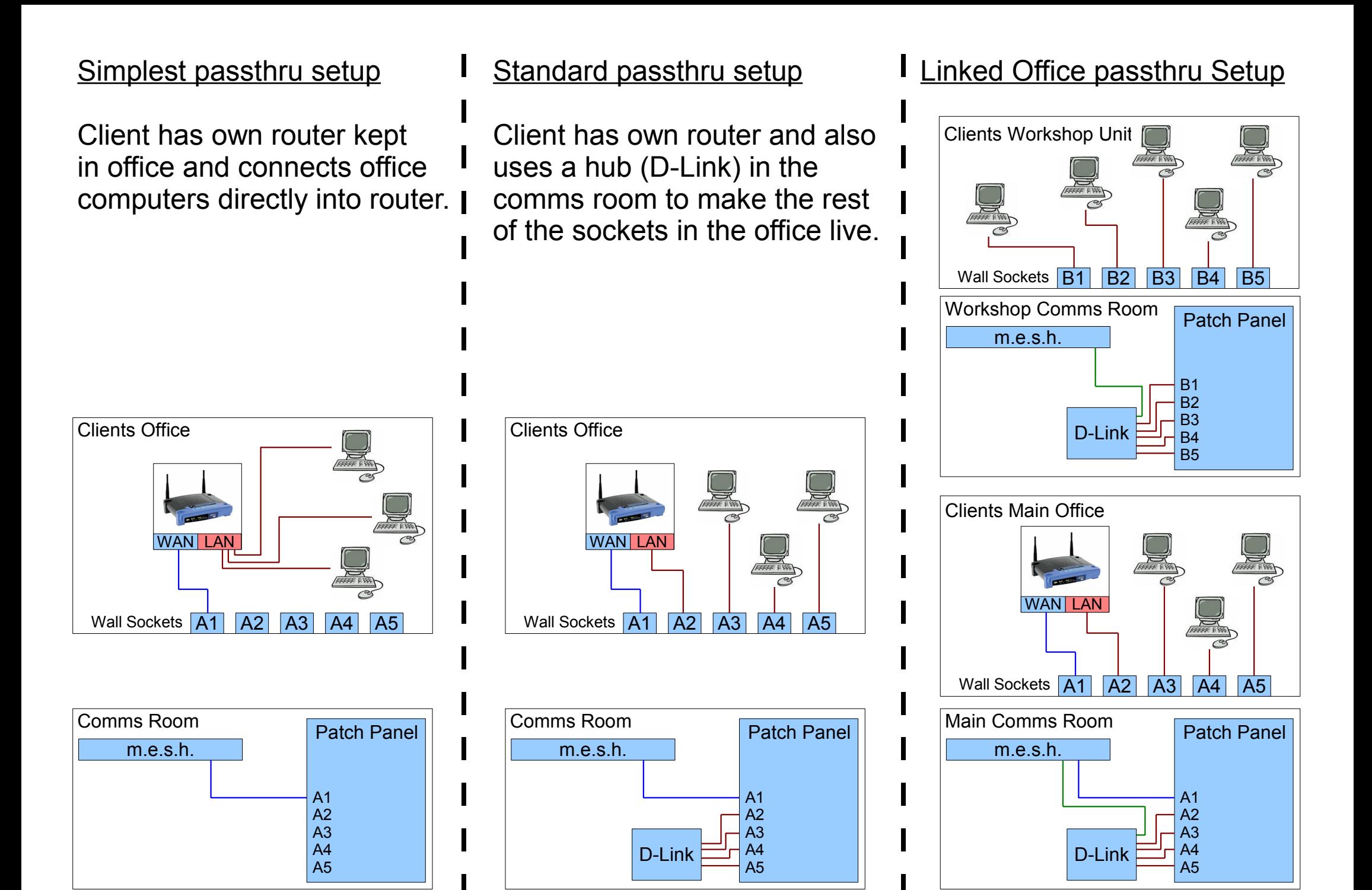

## Simplest wireless setup

Client has wireless access point (not a wireless router) to provide wireless internet access, wired computers plug directly into wall ports.

## Router+hub in comms room

Client has own router and also uses a hub (D-Link) in the comms room to make the rest of the sockets in the office live.

## **I** Linked Office router setup

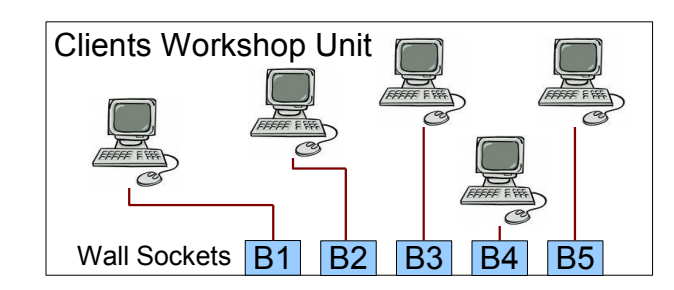

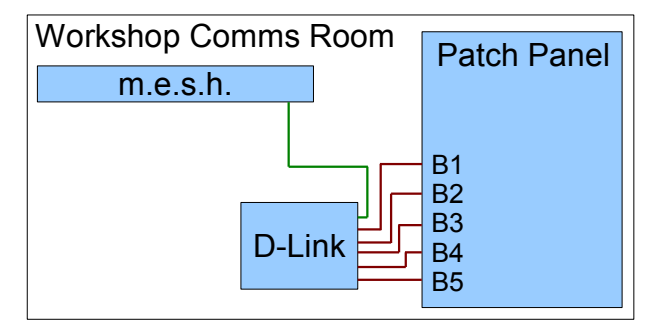

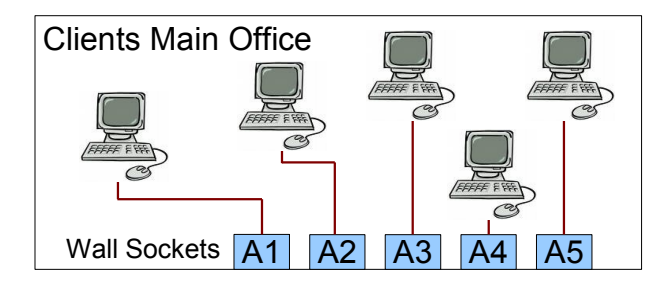

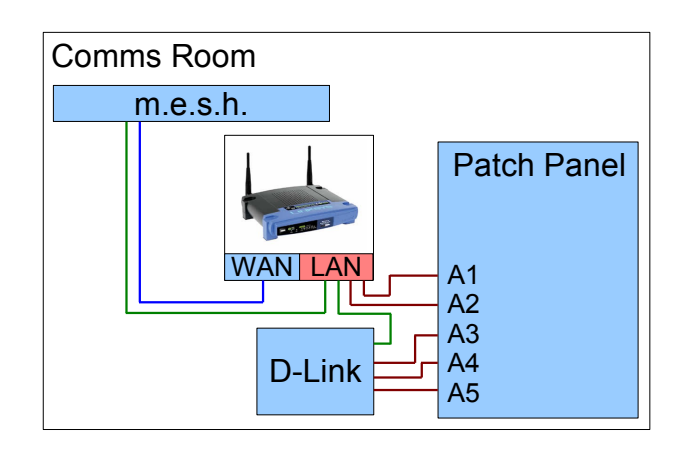

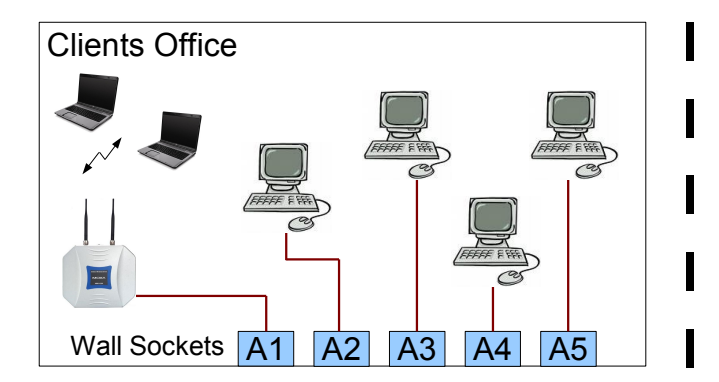

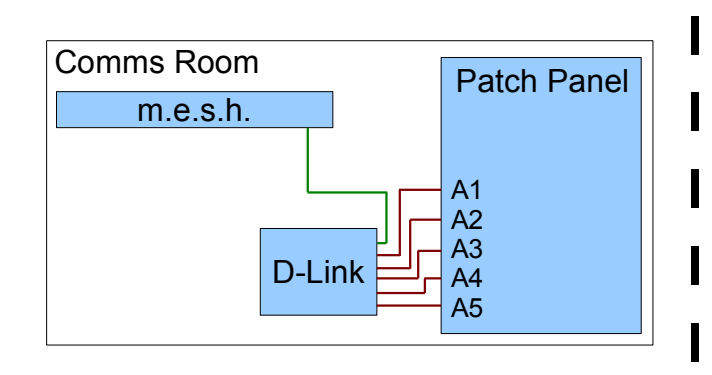

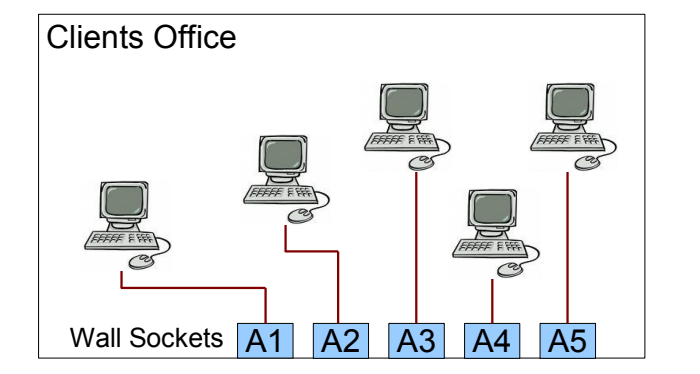

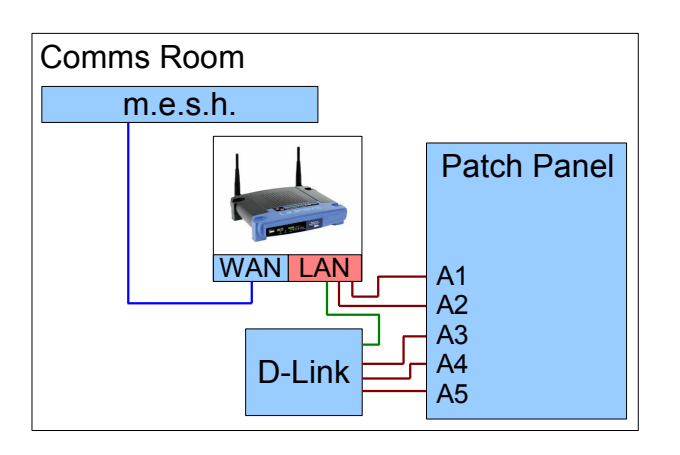